# **62 Mémoriser les tables d'addition (2)**

**Fichier de l'élève, p.105**

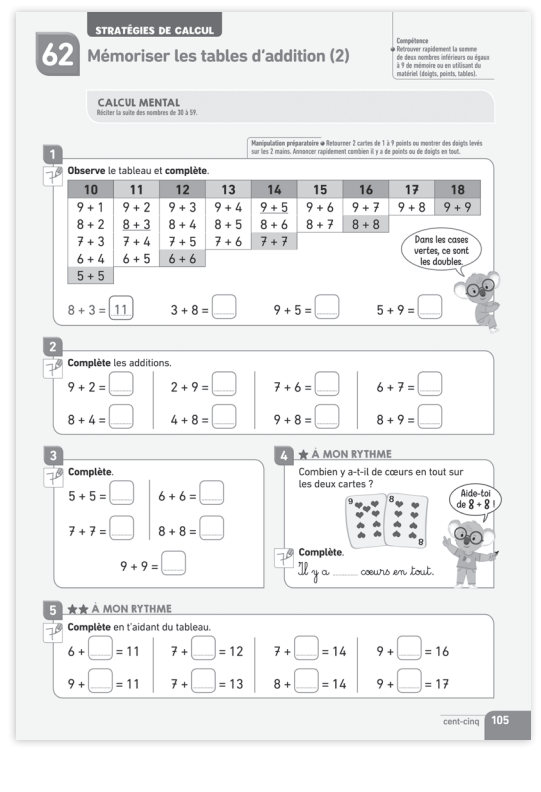

#### **Ressources à télécharger**

- rythme-des-maths.editions-bordas.fr
- ◗ Répertoires additifs
- ◗ Cartes à points de 1 à 9
- ◗ Grille pour le jeu de la table d'addition

# **Compétence**

#### **Repères de progression CP**

Retrouver rapidement la somme de deux nombres inférieurs ou égaux à 9 de mémoire ou en utilisant du matériel (doigts, points, tables).

## **Matériel**

Répertoires additifs (1) et (2) sur l'avant-dernière page de couverture du fichier.

Cartable du 10.

Jeu de la table d'addition : grille à télécharger, 2 dés, entre 10 et 20 jetons.

Cartes à points de 1 à 9.

## **Introduction**

Ce deuxième répertoire additif des nombres entre 1 et 9 (résultats entre 10 et 18) va être mémorisé petit à petit par les élèves. Plusieurs méthodes de calcul peuvent permettre aux élèves de retrouver les résultats de ce tableau.

Ils peuvent s'appuyer sur les résultats qu'ils connaissent déjà pour en trouver d'autres. Par exemple : «  $9 + 3$ ,  $c'$ est 9 + 1 + 2, donc c'est 10 + 2 : c'est 12. » Ils peuvent aussi utiliser la commutativité : « Je connais  $3 + 9$ , donc je connais  $9 + 3$ .

## **Calcul mental**

Il est indispensable de systématiser l'écriture d'une partie de la suite numérique délimitée par deux nombres donnés : l'élève doit ainsi démarrer son comptage depuis un nombre donné (ici, 30) et s'arrêter à un autre nombre (ici, 59). Cette activité nécessite mémorisation et attention, et une bonne connaissance de la suite des nombres est importante pour le calcul mental.

# **Déroulé de la leçon**

*Sur 1 séance*

## **PREMIÈRE PHASE** *(20 à 30 minutes)*

#### **Manipulation préparatoire (hors fichier)**

#### *Activité par groupes de 2*

Un joueur retourne 2 cartes de 1 à 9 points, ou montre des doigts levés sur les 2 mains. L'autre joueur doit annoncer rapidement combien il y a de points ou de doigts levés en tout, puis le premier joueur doit vérifier et écrire l'addition correspondante.

Procédures attendues :

- comptage un à un ;
- surcomptage ;
- calcul direct.

# **DEUXIÈME PHASE** *(20 à 30 minutes)*

#### **Exercices d'application**

**Exercice 1 et 2** : afficher les répertoires additifs au tableau. Montrer qu'on trouve le résultat de 8 + 3 en remontant la colonne jusqu'au nombre 11 (suivre avec le doigt) ; recommencer avec d'autres additions si besoin.Les additions à compléter sont soulignées pour aider le repérage. Insister sur le fait que 3 + 8, c'est pareil que  $8 + 3$  et que  $5 + 9$ , c'est pareil que  $9 + 5...$ 

**Exercice 3** : il s'agit de retrouver les doubles déjà travaillés plusieurs fois.

#### **Entraînement différencié**

**Exercice 4**  $\star$  : le calcul de 9 + 8, c'est comme  $1 + 8 + 8$ ; c'est  $16 + 1 = 17$ .

**Exercice 5**  $\star$  **:** les additions à trous sont à compléter à l'aide du tableau.

# **JEUX ET REMÉDIATIONS**

### **Ateliers**

Proposer la manipulation préparatoire plusieurs fois.

Faire recopier dans le cahier de référence toutes les additions rencontrées dans cette page et les faire lire à voix haute :

 $8 + 3 = ...$   $3 + 8 = ...$   $9 + 5 = ...$   $5 + 9 = ...$  $9 + 2 = ...$   $2 + 9 = ...$   $7 + 6 = ...$   $6 + 7 = ...$  $8 + 4 = \dots$   $4 + 8 = \dots$   $9 + 8 = \dots$   $8 + 9 = \dots$  $5 + 5 = ...$   $6 + 6 = ...$   $7 + 7 = ...$   $8 + 8 = ...$  $9 + 9 = ...$ 

#### **Jeux**

Faire lancer deux dés à chiffres (à 10 faces de 0 à 9) et annoncer rapidement la somme des points affichés sur les deux dés. Les élèves ont les 2 répertoires à disposition.

Un élève lève quelques doigts sur chaque main, un autre élève doit annoncer rapidement l'addition correspondante et le résultat.

**Jeu de la table d'addition** : 2 joueurs, 2 dés à chiffres à 6 faces, le même nombre de jetons par joueur (entre 5 et 10) de deux couleurs différentes. Chaque joueur lance 2 dés et pose un jeton sur une case correspondant au résultat de l'addition des deux nombres annoncés par les dés. Si la case est déjà occupée par un jeton, il passe son tour. Le premier qui a posé tous ses jetons a gagné.

# **CORRIGÉS DES EXERCICES**

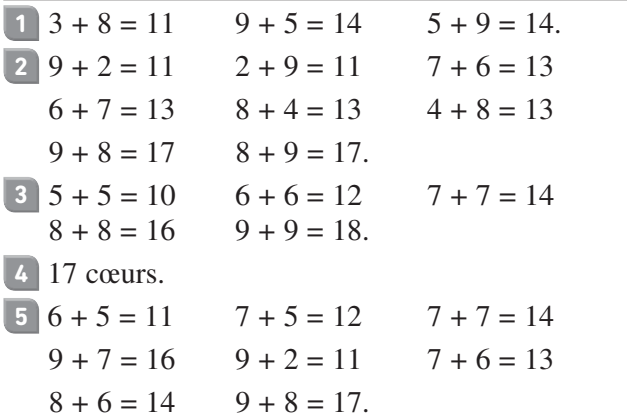

**143**